# **pandalyse Documentation**

**Simon Wehle**

**Oct 21, 2020**

### **Contents**

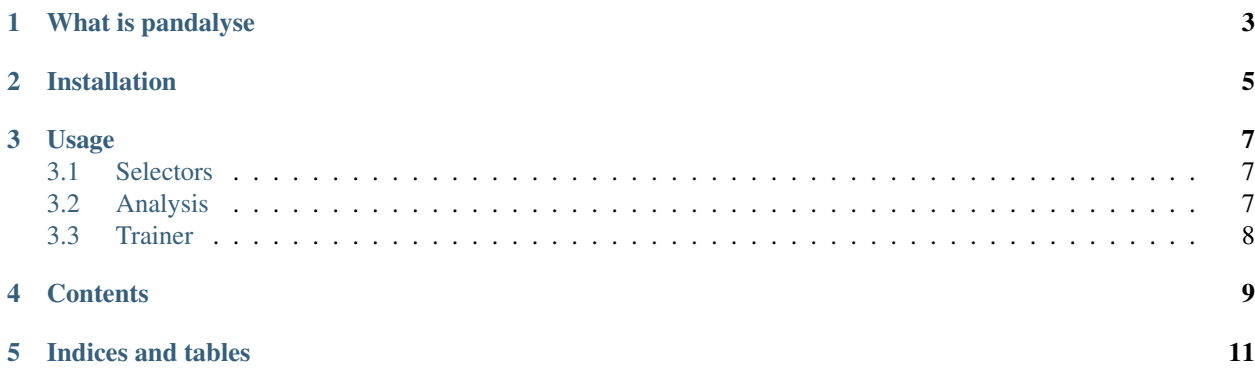

This is the documentation of pandalyse.

Note: This package is in the early stage of development.

### What is pandalyse

<span id="page-6-0"></span>Pandalyse offers an analysis environment and tools for pandas. The main features are

- Selector: Define and store cuts in a Selector object: *cutted\_df = selector(df)*
- Trainer: Train multiple mva with scikit-learn interface in the way: *trainer.fit(signal\_df, background\_df)*
- Analysis: Store and retrive Selectors, Trainings, numpy-arrays and dataframes in predefined locations: *df = ana.data.get("MySignalData")*

Installation

<span id="page-8-0"></span>pip install pandalyse

#### Usage

#### <span id="page-10-1"></span><span id="page-10-0"></span>**3.1 Selectors**

Selectors store cuts on colums of a *pandas.Dataframe*. All cuts are stored as a list of strings, which are applied with the AND condition.

Example:

```
import pandalyse
sel = pandalyse.Selectron(['column1 > 0', 'column2 == 1'])# Assume the existance of a pandas datframe 'df' and 'second_df'
df_{cutted_1} = sel(df)sel.add_cut('column3 < 100')
df_cotted_2 = sel(second_df)df_{cutted_3} = sel(df, 'Temporary_Cut == 1')
```
#### <span id="page-10-2"></span>**3.2 Analysis**

The Analysis is the central part of *pandalyse*. It consists of a *.pandalyse* file which contains information on folders where pandas.DatsFrames, pandalyse.Selectors, pandalyse.Trainer and numpy.arrays are stored.

Example:

```
import pandalyse
import numpy as np
ana = pandalyse.analysis('path/to/(desired)/analysis/dir')
# ana = pandalyse.analysis() will use `pwd`
```
(continues on next page)

(continued from previous page)

```
# \ldots# assuming the existance of a signal and background dataframe
ana.data.add(df_bkg, 'background')
ana.data.add(df_sig, 'signal')
# doing some calculations
ana.values.add(0.5, 'efficiency')
ana.values.add(np.arange(3), 'example_array')
print(ana.values.example_array/ana.values.efficiency)
# >> [0, 0.5, 1]# ls path/to/(desired)/analysis/dir
# >> background.hdf signal.hdf efficiency.val example_array.val
```
### <span id="page-11-0"></span>**3.3 Trainer**

A *pandalyse.Trainer* can take a list of features of a dataframe and classifyer with an *sklearn* interface methods can be added.

Example:

```
import pandalyse
ana = pandalyse.analysis()
tr = pandalyse.Trainer(['column1', 'column2'])
tr.add_method('bdt', some.sklearn_like.classifyer())
tr.add_method('nn', some.sklearn_like.classifyer2())
tr.fit(ana.data.get('signal'), ana.data.get('background'))
ana.trainigs.add(tr, 'first_training')
```
<span id="page-12-0"></span>**Contents** 

Indices and tables

- <span id="page-14-0"></span>• genindex
- modindex
- search